**ABIS, Inc.**

## **Adjutant Release Notes**

**Page 1 of 5**

### **Version 1208.906**

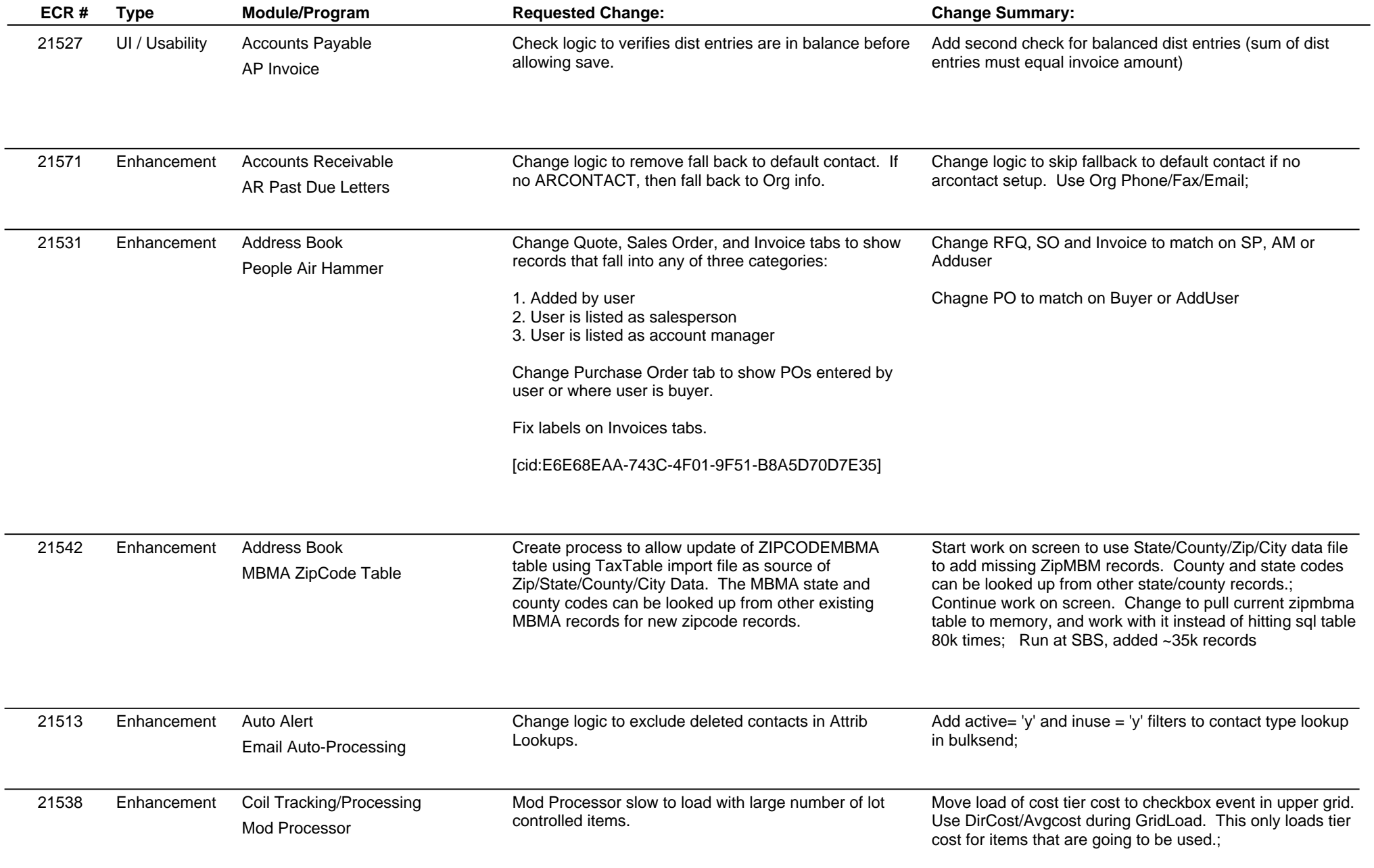

## **Adjutant Release Notes Version 1208.906**

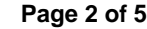

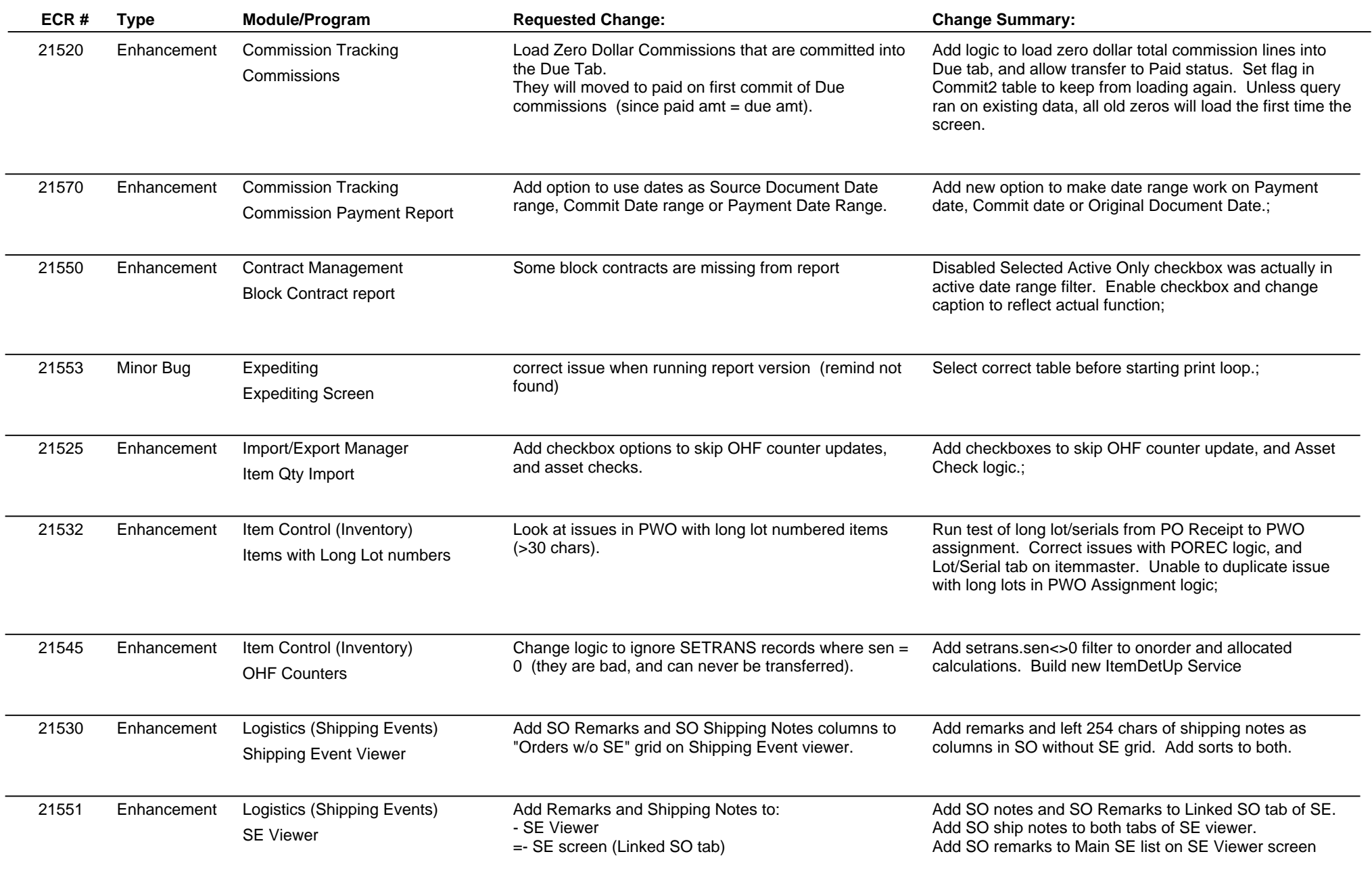

**ABIS, Inc.**

### **Adjutant Release Notes**

**Page 3 of 5**

#### **Version 1208.906**

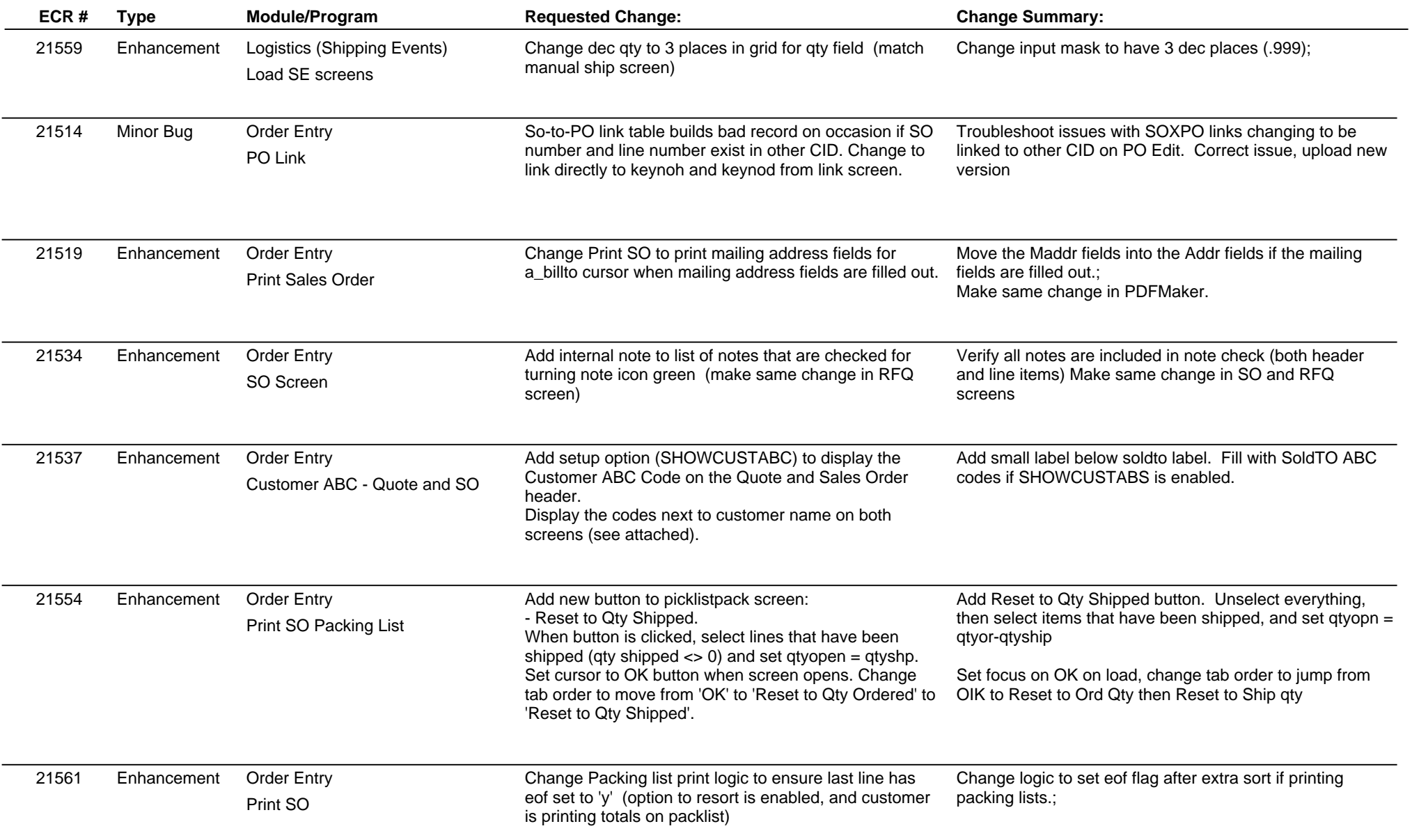

# **Adjutant Release Notes**

**Page 4 of 5**

### **Version 1208.906**

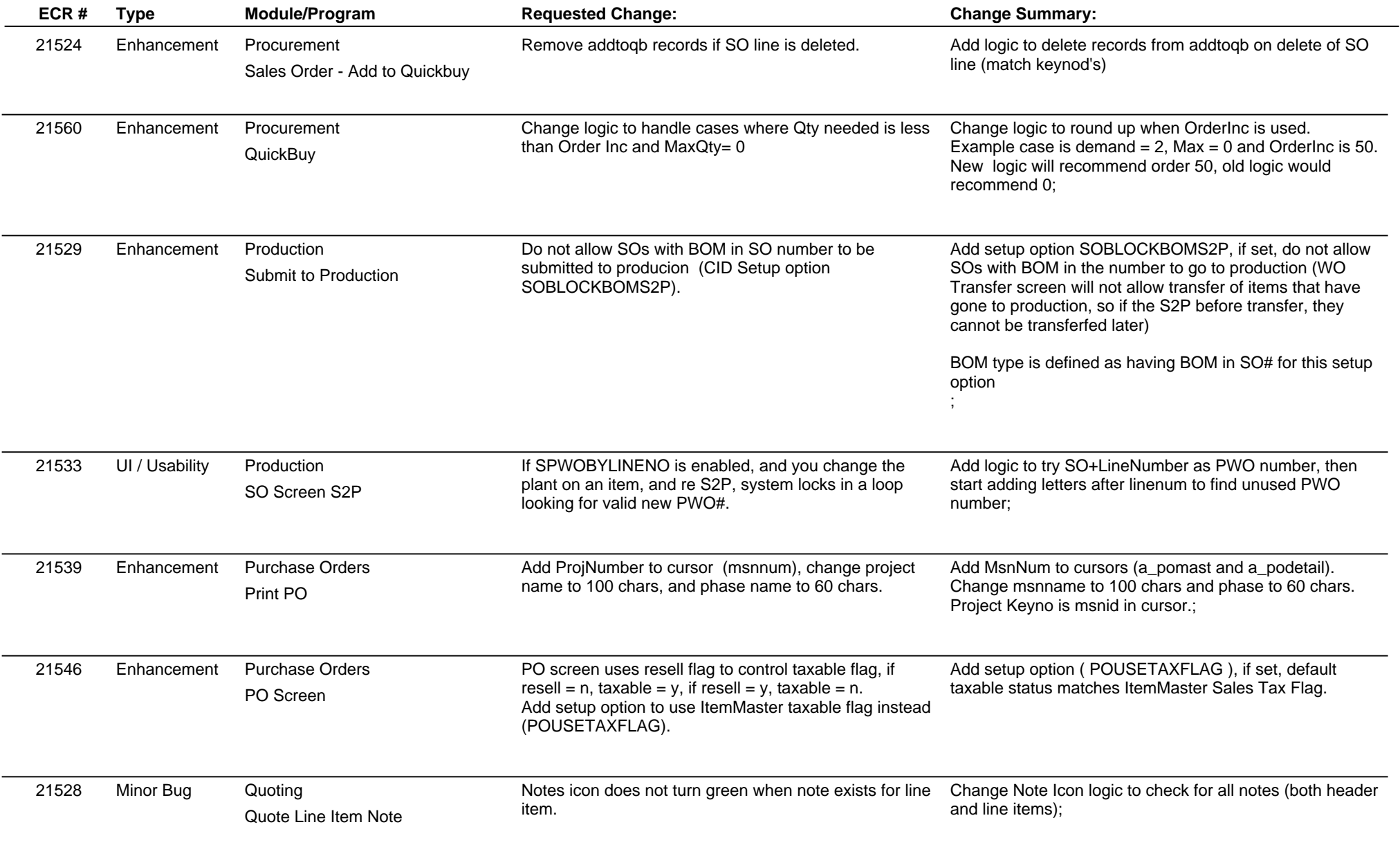

## **Adjutant Release Notes**

**Page 5 of 5**

#### **Version 1208.906**

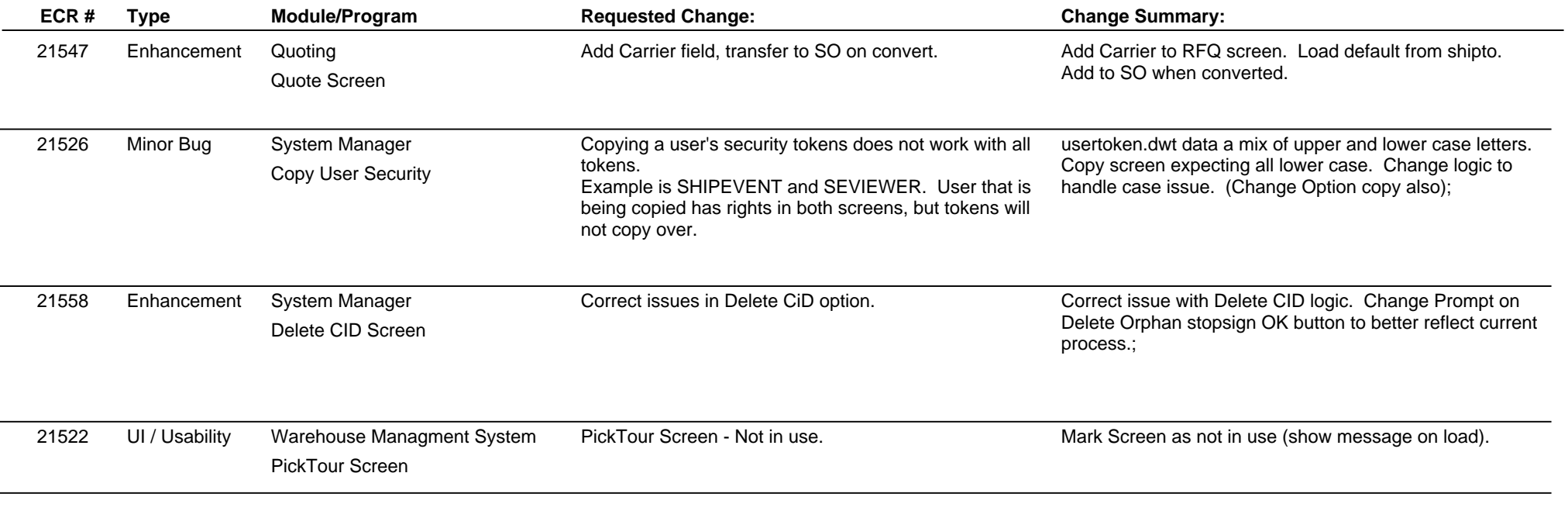

**Total Number of Changes: 33**